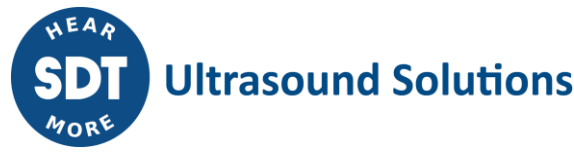

# **VirtualSDT270** Release notes

# **Current version: 1.12.1412**

#### **Main features:**

● Remote control a SDT2xx device

# **Supported operating systems:**

- Windows XP
- Windows 7
- Windows 8
- Windows 10

# **Supported architectures:**

- 32 bit
- 64 bit

# **Modification history**

#### **Version 1.12.1412** [released on 14th of June 2017]

- Adding the SDT logo in "about" tab
- Updating references

# **Version 1.12.1410** [released on 8th of June 2017]

- Adding the new icon of SDT
- Updating splashcreen

# **Version 1.12.1230** [released on 1st of April 2015]

- Technical upgrade (.NET Framework 4.0)
- Minor improvements on license form (bugfix S/N entry, select hardware code after generation)
- Minor fix : backlight button caused virtual LCD background color conflict.
- Fix : disconnecting from and reconnecting to SDT device sometimes jittered the virtual LCD screen.

# **Version 1.12.922** [released on 8th of March 2013]

- Added freeze screen functionality (CTRL+F)
- Decreased window height to fit on smaller screens

# **Version 1.12.921** [released on 28th of February 2013]

- Screenshot capture:
	- a confirmation popup is no longer shown (instead a message is shown in the status bar)
	- SDT270 communication is no longer paused until you press CTRL+C again
- On startup, the SDT270 connection form now is automatically opened
- Better handling of communication interruptions (e.g. when unplugging the device or device driver problem), the application now properly handles the disconnect actions.

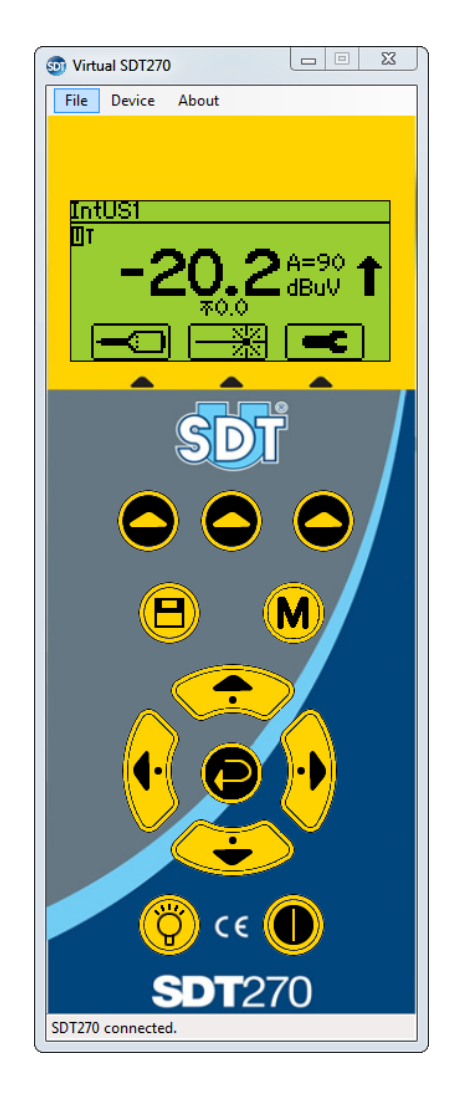